## Package 'shinyfullscreen'

January 11, 2021

Title Display 'HTML' Elements on Full Screen in 'Shiny' Apps

Version 1.1.0

Description In 'Shiny' apps, it is sometimes useful to see a plot or a table in full screen. Using 'Shinyfullscreen', you can easily designate the 'HTML' elements that can be displayed on fullscreen and use buttons to trigger the fullscreen view.

License MIT + file LICENSE

Encoding UTF-8

LazyData true

RoxygenNote 7.1.1

Config/testthat/edition 3

Imports shiny, jsonlite

URL <https://github.com/etiennebacher/shinyfullscreen>

BugReports <https://github.com/etiennebacher/shinyfullscreen/issues>

Suggests testthat, spelling Language en-US NeedsCompilation no Author Etienne Bacher [aut, cre, cph] Maintainer Etienne Bacher <etienne.bacher@protonmail.com> Repository CRAN Date/Publication 2021-01-11 20:50:03 UTC

### R topics documented:

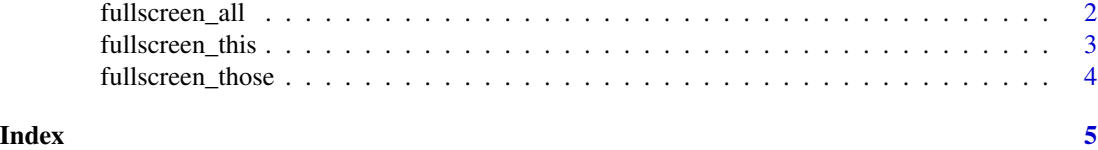

<span id="page-1-0"></span>

#### Description

Enable fullscreen for the whole page

#### Usage

```
fullscreen_all(click_id = NULL, bg_color = "#fff")
```
#### Arguments

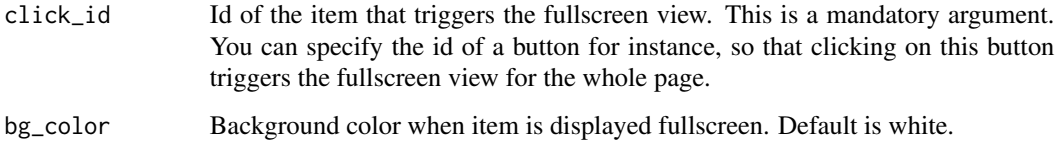

#### Value

Enables the whole page to be displayed in fullscreen mode.

#### Examples

```
if (interactive()) {
### Only works in browser
library(shiny)
ui <- fluidPage(
  actionButton("test", "test"),
  plotOutput("plot"),
  fullscreen_all(click_id = "test")
\mathcal{L}server <- function(input, output, session) {
  output$plot <- renderPlot(plot(mtcars))
}
shinyApp(ui, server, options = list(launch.browser = TRUE))
}
```
<span id="page-2-0"></span>fullscreen\_this *Enable fullscreen for a specific item*

#### Description

Enable fullscreen for a specific item

#### Usage

```
fullscreen_this(ui_element, click_id = NULL, bg_color = "#fff")
```
#### Arguments

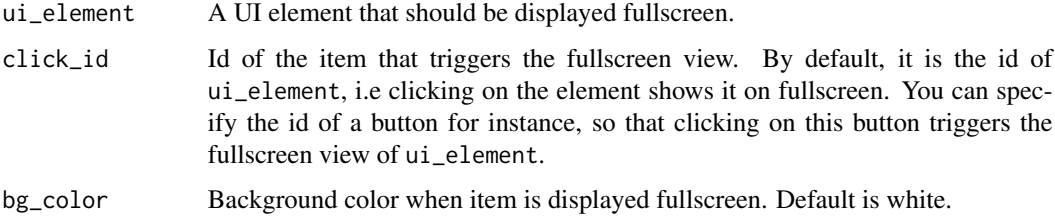

#### Value

Enables the selected element to be displayed in fullscreen mode.

#### Examples

```
if (interactive()) {
### Only works in browser
library(shiny)
ui <- fluidPage(
  actionButton("test", "test"),
  fullscreen_this(plotOutput("plot"))
\mathcal{L}server <- function(input, output, session) {
  output$plot <- renderPlot(plot(mtcars))
}
shinyApp(ui, server, options = list(launch.browser = TRUE))
}
```
<span id="page-3-0"></span>fullscreen\_those *Enable fullscreen for a list of items*

#### Description

Enable fullscreen for a list of items

#### Usage

```
fullscreen_those(items = list(), bg_color = "#fff")
```
#### Arguments

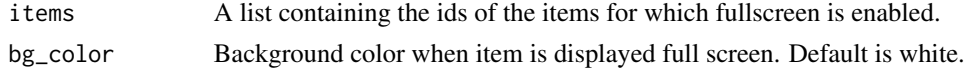

#### Details

This function has to be placed AFTER the call of inputs. See Examples.

#### Value

Enables the selected elements to be displayed in fullscreen mode.

#### Examples

```
if (interactive()) {
### Only works in browser
library(shiny)
library(shinyfullscreen)
ui <- fluidPage(
 plotOutput("plot"),
 plotOutput("plot2"),
 # Has to be placed after plot and plot2
 fullscreen_those(items = list("plot", "plot2"))
)
server <- function(input, output, session) {
 output$plot <- renderPlot(plot(mtcars))
 output$plot2 <- renderPlot(plot(AirPassengers))
}
shinyApp(ui, server, options = list(launch.browser = TRUE))
}
```
# <span id="page-4-0"></span>Index

fullscreen\_all, [2](#page-1-0) fullscreen\_this, [3](#page-2-0) fullscreen\_those, [4](#page-3-0)